Lunedì 18 Maggio 2009 22:08

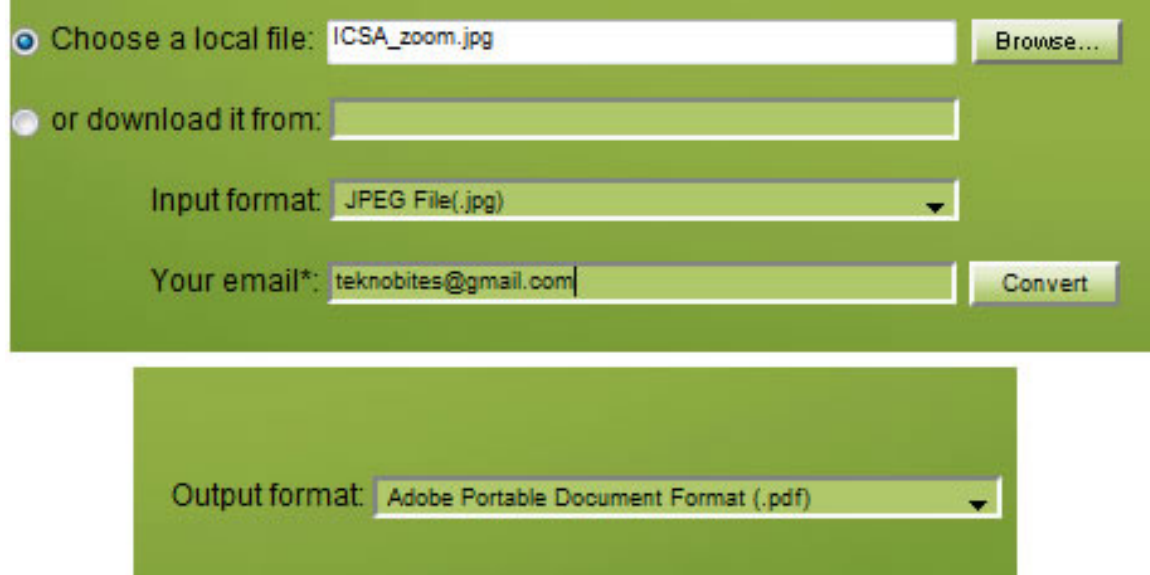

 Ogni tanto capita di decantare le lodi di applicazioni online in grado di convertire formati audio, o video, o testo, o di presentazioni o di archivio.

 Ma ConverFiles tenta di spingersi oltre e di offrire una grande flessibilità di utilizzo, tanto che pur utilizzando lo stesso box è possibile convertire file appartenenti a tutte le categorie sopra indicate.

{loadposition user7}

L'utilizzo è semplicissimo:

- 1. Si sceglie dal Pc o si scarica da internet il file da convertire
- 2. Il formato del file sarà rilevato automaticamente ma, se non lo fosse, sceglierlo in Input format
	- 3. Si sceglie il formato in cui dovrà essere convertito
	- 4. Si inserisce il vostro indirizzo email
	- 5. Si clicca su Convert

Ecco le varie possibilità di combinare i formati da convertire:

#### ARCHIVIO

- da RAR a TAR, ZIP, TGZ, TAR.GZ
- da TAR a RAR, ZIP, TGZ, TAR.GZ
- da TGZ a TAR, RAR, ZIP
- da TAR.GZ a TAR, RAR, ZIP
- da ZIP a TAR, RAR, TGZ, TAR.GZ

### **DOCUMENTI**

- da DOCX a DOC, ODT, RTF, SWX, TXT, HTML, XHTML, PDF, PDB, ZIP
- da DOC a ODT, RTF, SWX, TXT, HTML, XHTML, PDF, PDB, ZIP
- da ODT a DOC, RTF, SWX, TXT, HTML, XHTML, PDF, PDB, ZIP
- da RTFa ODT, DOC, SWX, TXT, HTML, XHTML, PDF, PDB, ZIP
- da SXW a ODT, RTF, DOC, TXT, HTML, XHTML, PDF, PDB, ZIP
- da TXT a ODT, RTF, SWX, DOC, HTML, XHTML, PDF, PDB, ZIP
- da ODS a xls, CSV, RTF, PDF, HTML, ZIP
- da XLS a ODS, CSV, PDF, HTML, ZIP
- da XLSX a XLS, ODS, CSV, PDF, HTML, ZIP

#### PRESENTAZIONI

- da ODP a PPT, PDF, SWF
- da PPT a ODP, PDF, SWF

#### IMMAGINI

- da BMP a GIF, JPG, PNG, TIF, ZIP, PDF
- da GIF a BMP, JPG, PNG, TIF, PDF
- da JPG a GIF, BMP, PNG, TIF, PDF
- da PNG a GIF, JPG, BMP, TIF, PDF
- da TIF a GIF, JPG, PNG, BMP, ZIP, PDF

## AUDIO

- da AAC a WAV, MP3, OGG, M4A, FLAC, AU, WMA, AMR
- da AMR a WAV, MP3, OGG, WMA, AAC, FLAC, AU, M4A
- da AU a WAV, MP3, OGG, WMA, AAC, FLAC, AMR, M4A
- da FLAC a WAV, MP3, OGG, M4A, AAC, AU, WMA, AMR
- da M4A a WAV, MP3, OGG, WMA, AAC, FLAC, AU, AMR
- da MP3 a WAV, OGG, AAC, M4A, FLAC, AU, WMA, AMR
- da OGG a WAV, MP3, AAC, M4A, FLAC, AU, WMA, AMR
- da WAV a MP3, OGG, AAC, M4A, FLAC, AU, WMA, AMR
- da WMA a WAV, MP3, OGG, M4A, AAC, FLAC, AU, AMR
- da MKA a WAV, MP3, OGG, M4A, AAC, FLAC, AU, AMR, WMA

#### VIDEO

- da 3GP a AVI, MOV, WMV, M4V
- da ASF a 3GP, FLV, MP4, MPEG, AVI, VOB, WMV, MOV, AVI, M4V
- da AVI a 3GP, FLV, MP4, MPEG, VOB, WMV, MOV, MKV, ASF, M4V
- da FLV a 3GP, AVI, MP4, MPEG, VOB, WMV, MOV, MKV, ASF, M4V
- da MKV a 3GP, FLV, MP4, MPEG, AVI, VOB, WMV, MOV, ASF, M4V
- da MOV a 3GP, FLV, MP4, MPEG, AVI, VOB, WMV, MKV, ASF, M4V
- da M4V a 3GP, FLV, MP4, MPEG, AVI, VOB, MOV, MKV, ASF, WMV
- da MP4 a FLV, 3GP, AVI, MPEG, VOB, WMV, MOV, MKV, ASF, M4V
- da MPEG a AVI, 3GP, MP4, FLV, VOB, WMV, MOV, MKV, ASF, M4V
- da MPG a AVI, 3GP, MP4, FLV, VOB, WMV, MOV, MKV, ASF, M4V
- da VOB a 3GP, FLV, MP4, MPEG, AVI, WMV, MOV, MKV, ASF, M4V
- da WMV a 3GP, FLV, MP4, MPEG, AVI, VOB, MOV, MKV, ASF, M4V

# ALTRO

- da EPS a GIF, JPG, PNG
- da PSD a GIF, JPG, PNG

Fonte: http://parsifal32.blogspot.com/

{loadpo[sition user6}](http://parsifal32.blogspot.com/)